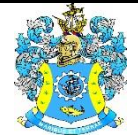

Федеральное агентство по рыболовству Федеральное государственное бюджетное образовательное учреждение высшего образования «Калининградский государственный технический университет» (ФГБОУ ВО «КГТУ»)

> Начальник УРОПСП В.А. Мельникова

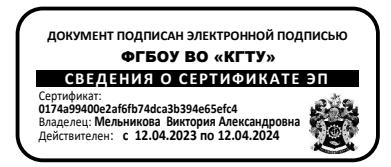

Рабочая программа дисциплин по выбору

**ЦИФРОВОЕ ПРОЕКТИРОВАНИЕ ТЕПЛОЭНЕРГЕТИЧЕСКОГО ОБОРУДОВАНИЯ/ РАСЧЕТЫ ТЕПЛОВЫХ СХЕМ ТЕПЛОЭНЕРГЕТИЧЕСКИХ УСТАНОВОК**

> основной профессиональной образовательной программы магистратуры по направлению подготовки **13.04.01 ТЕПЛОЭНЕРГЕТИКА И ТЕПЛОТЕХНИКА**

ИНСТИТУТ ИМТЭС ВЫПУСКАЮЩАЯ КАФЕДРА кафедра энергетики РАЗРАБОТЧИК УРОПСП

## **1 ЦЕЛЬ И ПЛАНИРУЕМЫЕ РЕЗУЛЬТАТЫ ОСВОЕНИЯ ДИСЦИПЛИНЫ**

1.1 Целью освоения дисциплины «Цифровое проектирование теплоэнергетического оборудования» является формирование у студентов комплекса теоретических знаний и практических навыков в области инновационных методов проектирования энергогенерирующих источников на базе теплоэнергетических установок.

Целью освоения дисциплины «Расчет тепловых схем теплоэнергетических установок» является формирование комплекса теоретических знаний о структуре тепловых схем теплоэнергетического оборудования и выработка практических навыков расчета тепловых схем и показателей их работы с применением компьютерных технологий.

1.2 Процесс изучения дисциплины направлен на формирование элементов следующих компетенций в соответствии с ФГОС ВО и ОПОП ВО по данному направлению подготовки.

Таблица 1 – Планируемые результаты обучения по дисциплинам, соотнесенные с установленными индикаторами достижения ком-

петенций

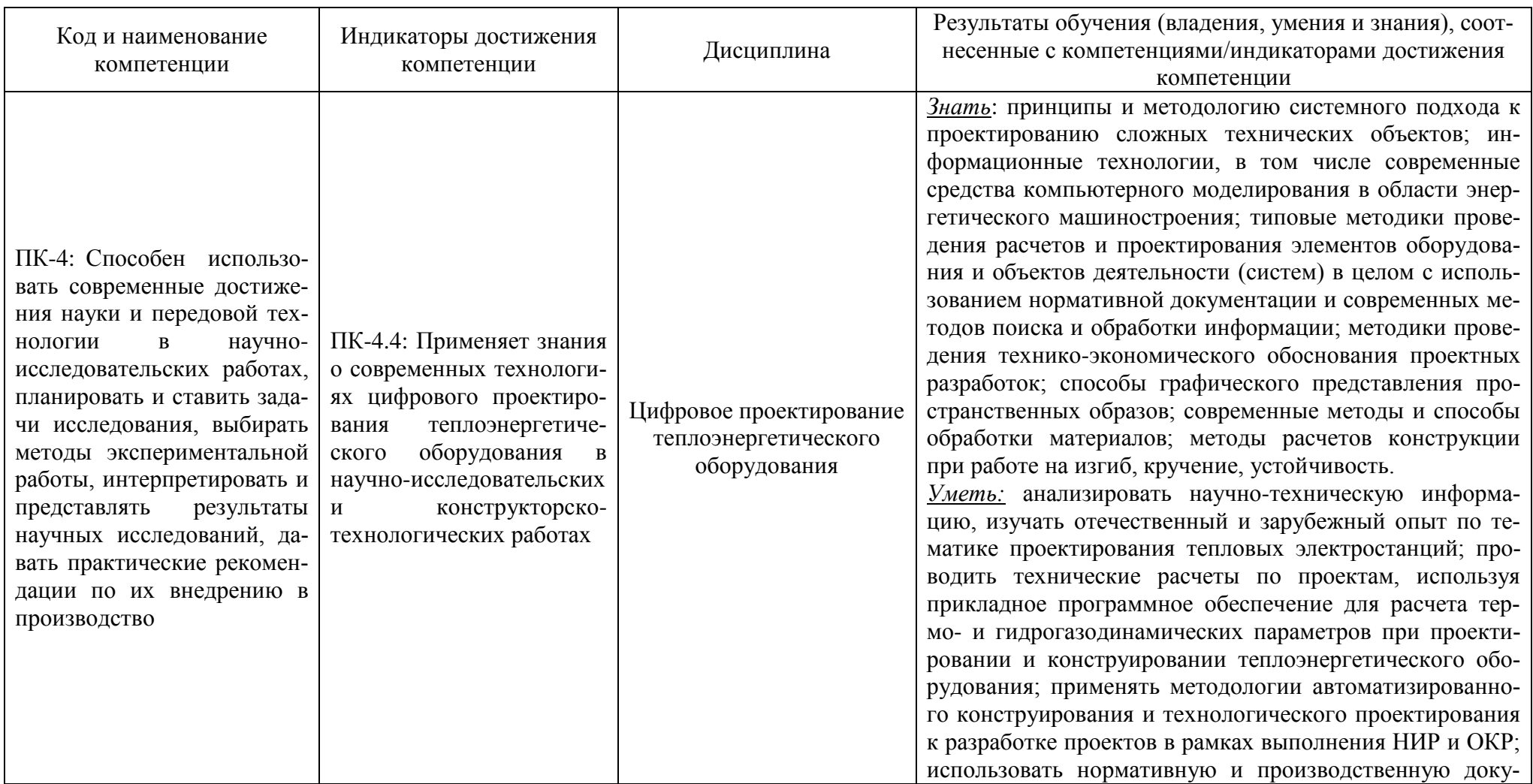

Код и наименование компетенции Индикаторы достижения компетенции Дисциплина Результаты обучения (владения, умения и знания), соотнесенные с компетенциями/индикаторами достижения компетенции ментацию. *Владеть:* основными, в том числе автоматизированными, методами проектирования; методами прочностных расчетов конструкций, элементов механизмов и машин; подходами к обоснованному выбору способа обработки и соединения элементов энергетического оборудования; методами выполнения моделей проектируемых объектов, в том числе с использованием компьютерной графики; методами выбора конструкционных материалов на основе анализа их физических и химических свойств; методологией расчета комплексных показателей надежности, долговечности, ремонтопригодности проектируемых систем и объектов; методами инженерных прочностных расчетов отдельных элементов и узлов энергетического оборудования; информацией о технических параметрах оборудования и навыками применения полученной информации для проектирования теплоэнергетических систем. ПК-4: Способен использовать современные достижения науки и передовой технологии в научноисследовательских работах, планировать и ставить задачи исследования, выбирать методы экспериментальной работы, интерпретировать и представлять результаты ПК-4.3: Понимает и применяет современные достижения науки и передовой технологии при расчете тепловых схем теплоэнергетических установок Расчет тепловых схем теплоэнергетических установок *Знать*: современные методики расчета тепловых схем теплоэнергетических установок; стандартные методики расчета основного и вспомогательного оборудования тепловых электростанций; методы определения энергетических показателей теплоэнергетических установок. *Уметь:* осуществлять поиск необходимой нормативной и технической документации и использовать ее при решении профессиональных задач; проводить по типовым методикам расчеты тепловых схем и осуществлять выбор оборудования ТЭС с использованием стандартных

Код и наименование компетенции Индикаторы достижения компетенции Дисциплина Результаты обучения (владения, умения и знания), соотнесенные с компетенциями/индикаторами достижения компетенции научных исследований, давать практические рекомендации по их внедрению в производство средств автоматизации проектирования в соответствии с техническим заданием; использовать полученные знаниям и навыки при принятии инженерных решений. *Владеть:* современными методиками расчета тепловых схем, энергетических показателей теплоэнергетических установок с применением компьютерных и информационных технологий; методами оценки основных техникоэкономических показателей теплоэнергетических установок; принципами рационального выбора параметров технологического процесса ТЭС.

# **2 ТРУДОЁМКОСТЬ ОСВОЕНИЯ, СТРУКТУРА И СОДЕРЖАНИЕ ДИСЦИПЛИНЫ, ФОРМЫ АТТЕСТАЦИИ ПО НЕЙ**

Дисциплины «Цифровое проектирование теплоэнергетического оборудования» / «Расчеты тепловых схем теплоэнергетических установок» относятся к блоку 1 части, формируемой участниками образовательных отношений, и являются дисциплинами по выбору.

Общая трудоемкость дисциплин по выбору составляет 3 зачетных единицы (з.е.), т.е. 108 академических часов (81 астр. часов) контактной и самостоятельной учебной работы студента; работой, связанной с текущей и промежуточной (заключительной) аттестацией по дисциплине.

Распределение трудоемкости освоения дисциплины по семестрам, видам учебной работы студента, а также формы контроля приведены ниже.

Таблица 2 - Объем (трудоёмкость освоения) в заочной форме обучения и структура дисциплины

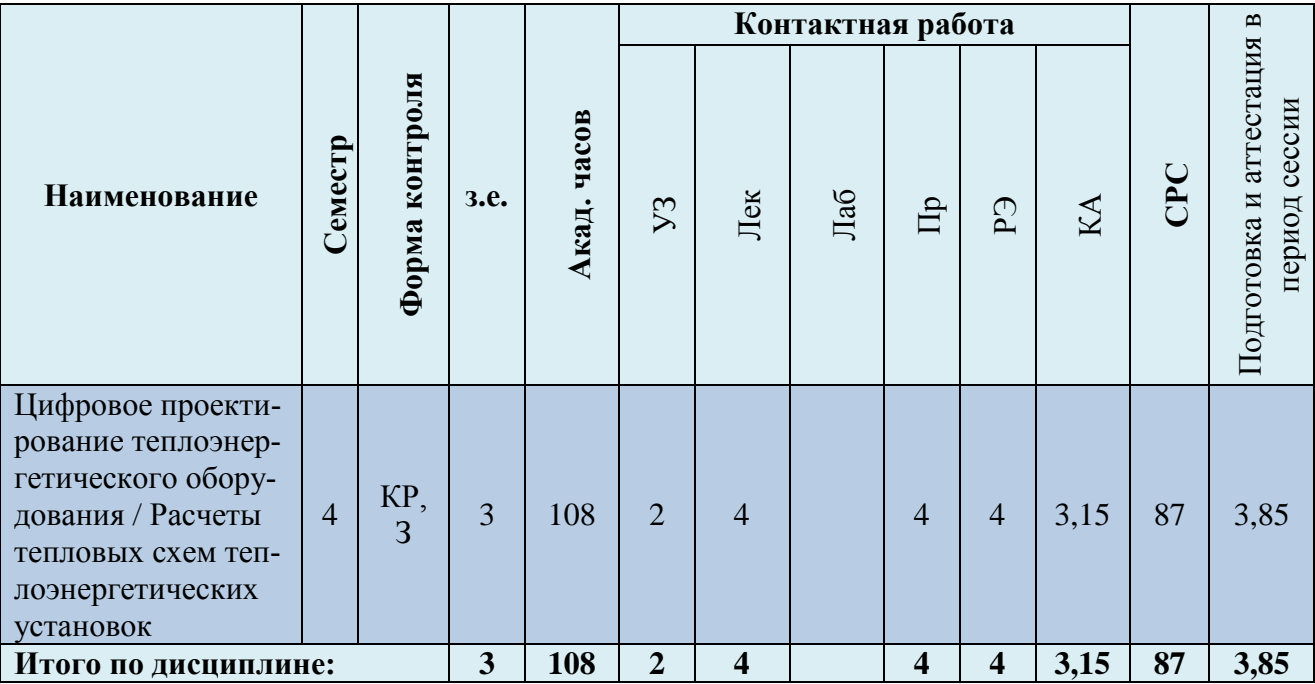

*Обозначения: Э – экзамен; З – зачет; ДЗ – дифференцированный зачет (зачет с оценкой); КР (КП) – курсовая работа (курсовой проект); контр. – контрольная работа, РГР – расчетно-графическая работа; Лек – лекционные занятия; Лаб - лабораторные занятия; Пр – практические занятия; РЭ – контактная работа с преподавателем в ЭИОС; КА – контактная работа, включающая индивидуальные консультации, консультации перед экзаменом, аттестацию, консультации и аттестацию по КР (КП), практику; СРС – самостоятельная работа студентов*

Таблица 3 – Курсовые работы (проекты)

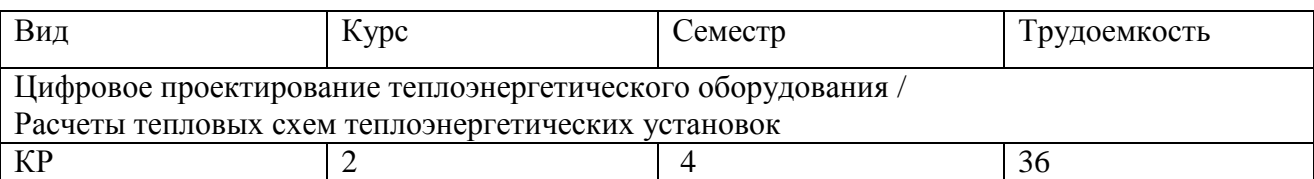

При разработке образовательной технологии организации учебного процесса основной упор сделан на соединение активной и интерактивной форм обучения. Интерактивная форма позволяет студентам проявить самостоятельность в освоении теоретического материала и овладении практическими навыками, формирует интерес и позитивную мотивацию к учебе.

# **3 УЧЕБНАЯ ЛИТЕРАТУРА И УЧЕБНО-МЕТОДИЧЕСКОЕ ОБЕСПЕЧЕНИЕ САМОСТОЯТЕЛЬНОЙ РАБОТЫ СТУДЕНТА**

Учебно-методическое обеспечение дисциплины приведено в таблицах 4 и 5.

Таблица 4 – Перечень основной и дополнительной литературы

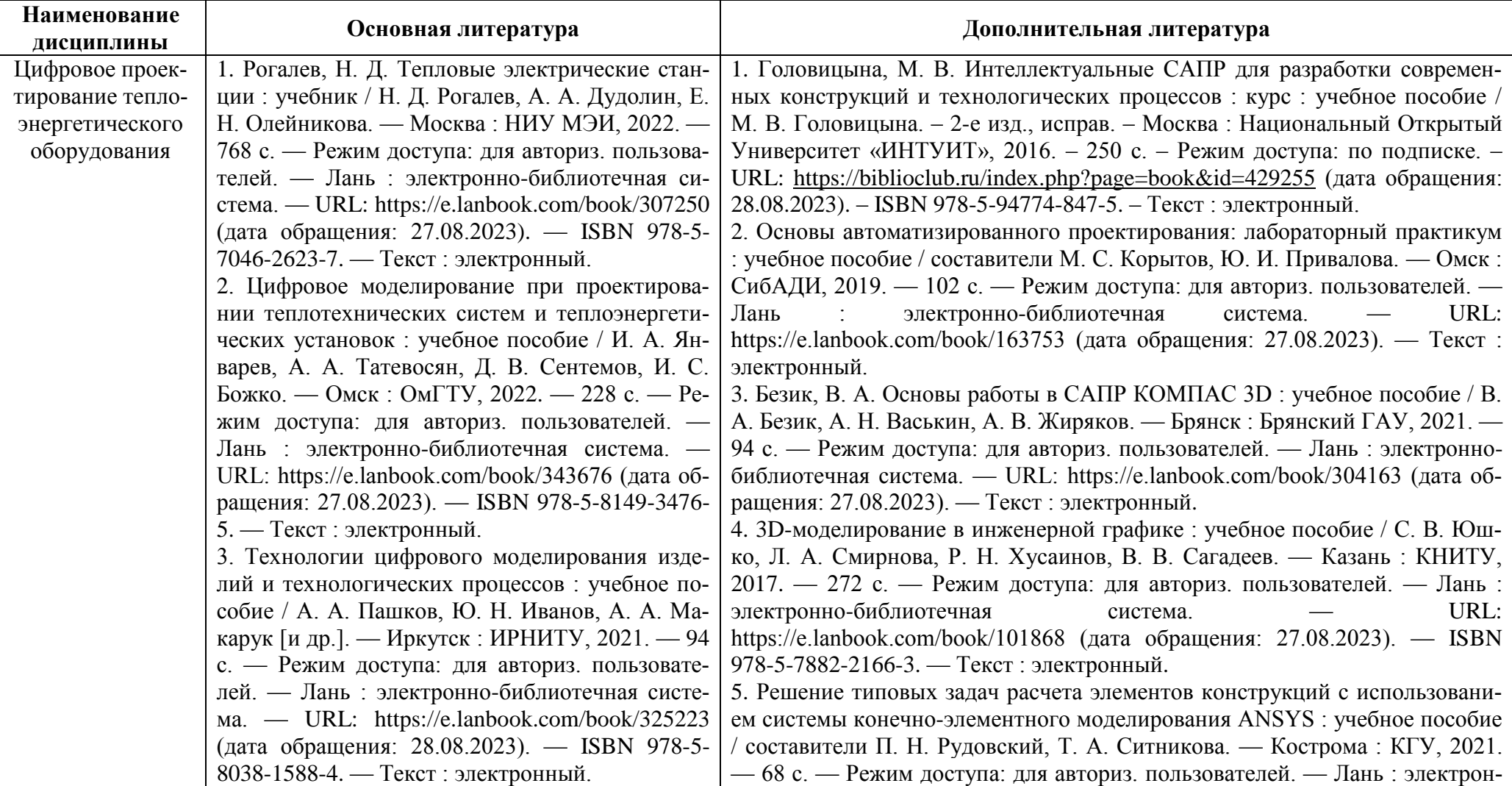

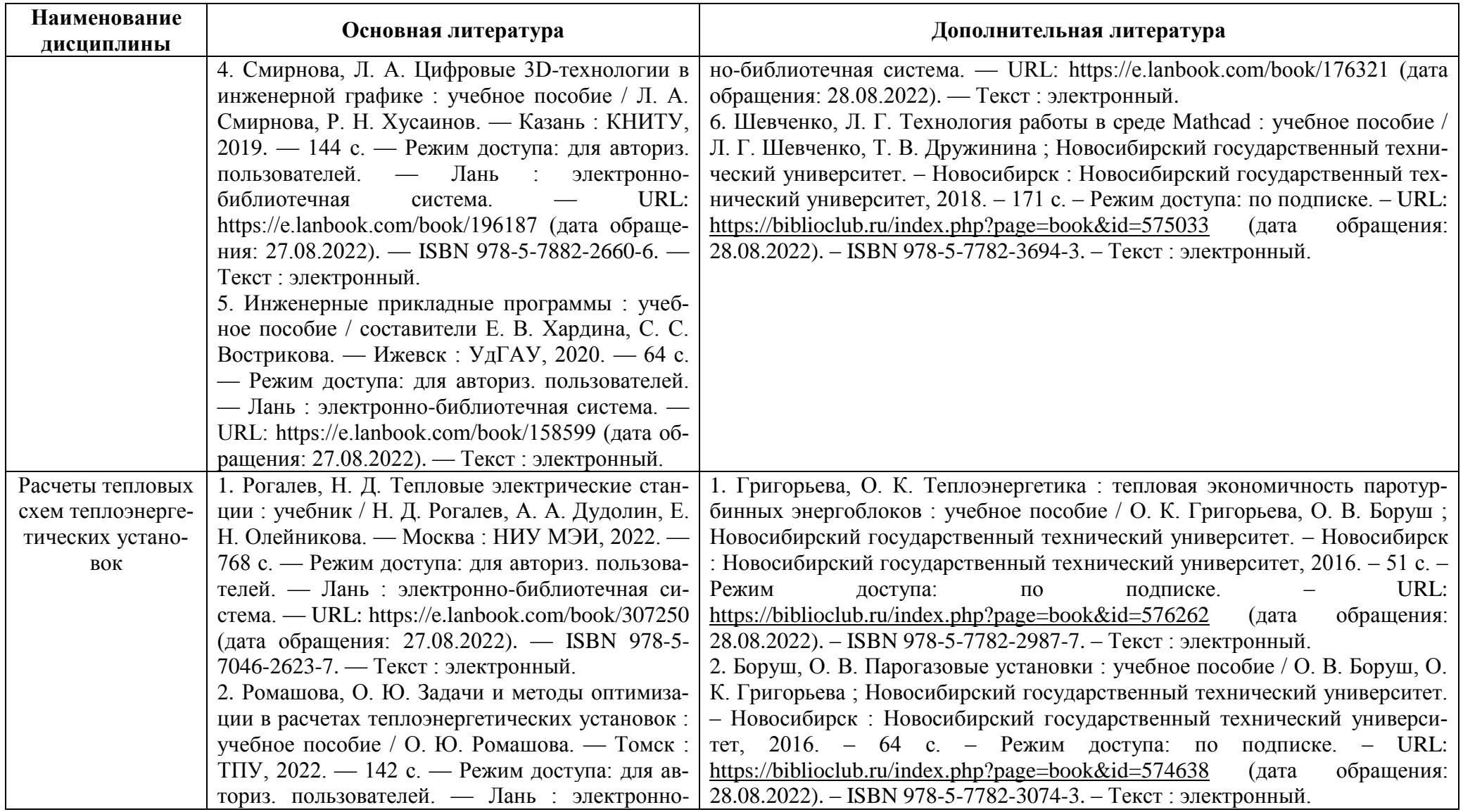

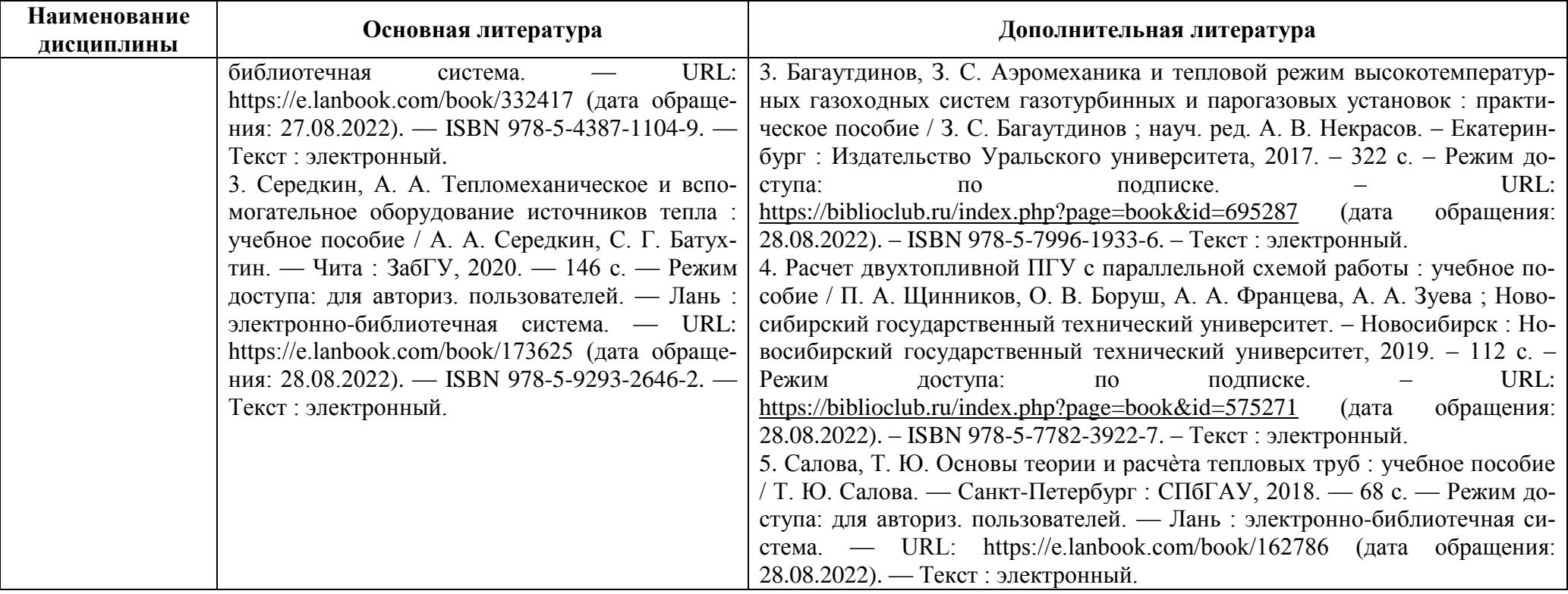

Таблица 5 – Перечень периодических изданий, учебно-методических пособий и нормативной литературы

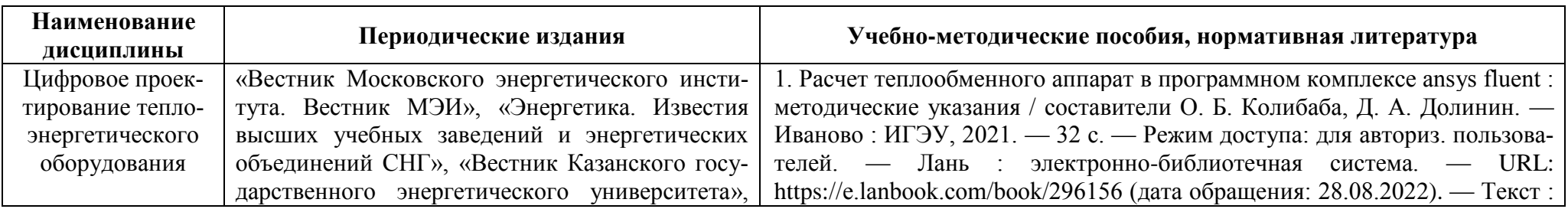

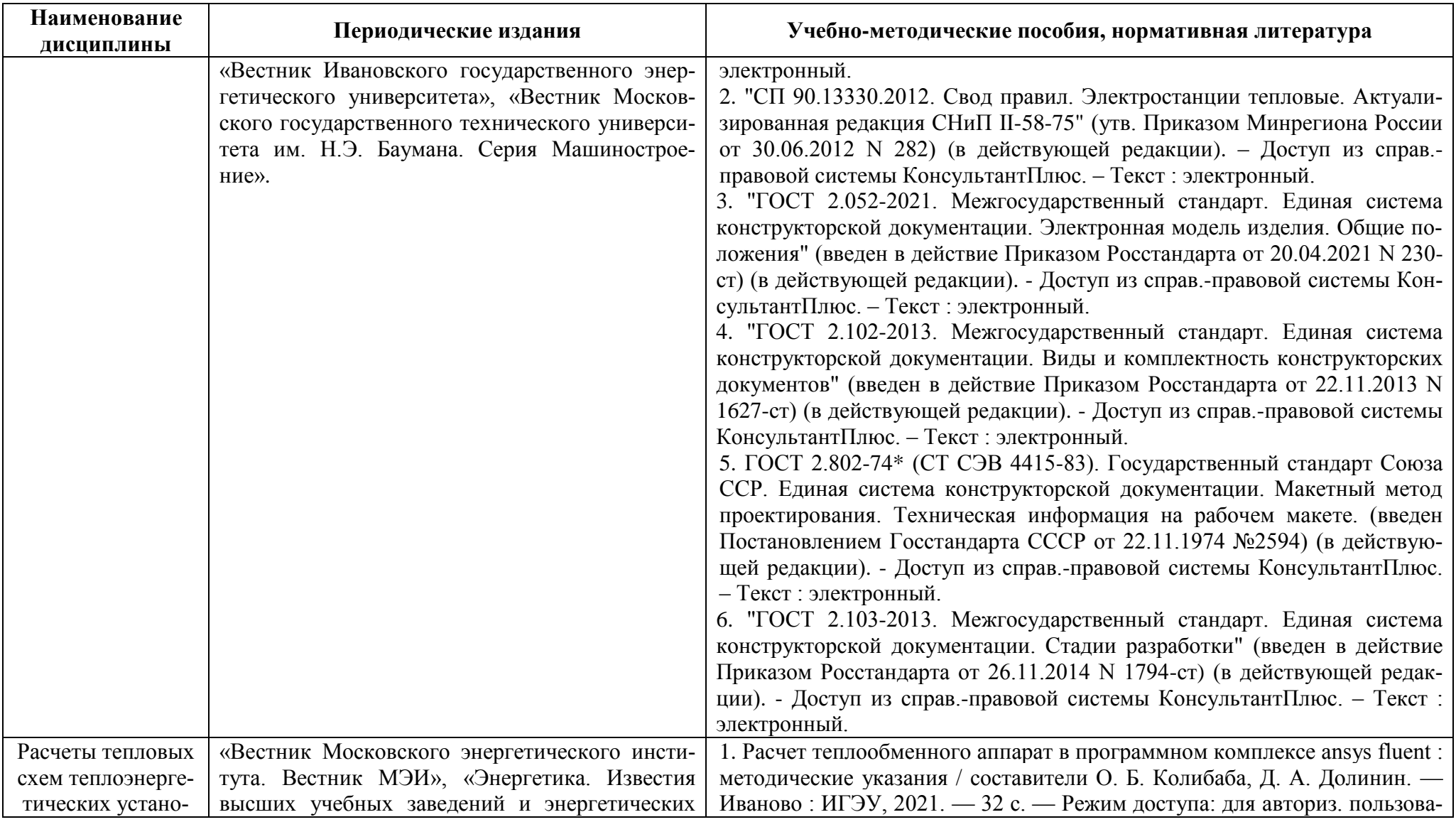

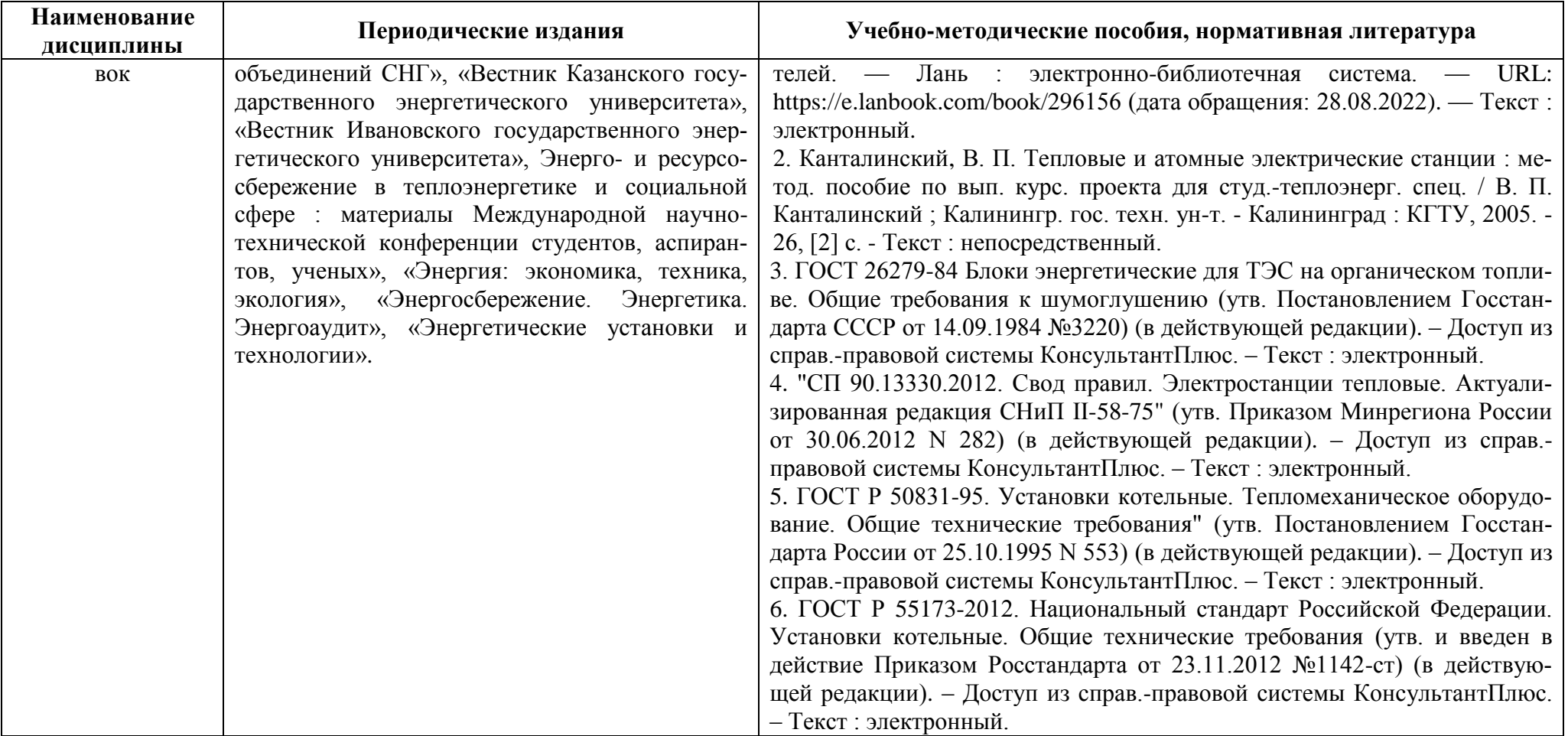

## **4 ИНФОРМАЦИОННЫЕ ТЕХНОЛОГИИ И ИНТЕРНЕТ-РЕСУРСЫ ДИСЦИПЛИНЫ**

### **Информационные технологии**

В ходе освоения дисциплины, обучающиеся используют возможности интерактивной коммуникации со всеми участниками и заинтересованными сторонами образовательного процесса, ресурсы и информационные технологии посредством электронной информационной образовательной среды университета.

Перечень современных профессиональных баз данных и информационных справочных систем, к которым обучающимся по образовательной программе обеспечивается доступ (удаленный доступ), а также перечень лицензионного программного обеспечения определяется в рабочей программе и подлежит обновлению при необходимости.

### **Электронные образовательные ресурсы:**

1. Российская образовательная платформа и конструктор бесплатных открытых онлайн-курсов и уроков - [https://stepik.org](https://stepik.org/)

2. Образовательная платформа - <https://openedu.ru/>

**Состав современных профессиональных баз данных (СПБД) и информационных справочных систем (ИСС).**

### *1. Цифровое проектирование теплоэнергетического оборудования:*

Расчетный сервер НИУ МЭИ: [http://twt.mpei.ac.ru/ochkov/vpu\\_book\\_new/mas/](http://twt.mpei.ac.ru/ochkov/vpu_book_new/mas/) Расчетный сервер: [www.freecalc.com](http://www.freecalc.com/)

Журнал электрические станции [http://elst.energy-journals.ru/.](http://elst.energy-journals.ru/)

Научная электронная библиотека [www.elibrary.ru.](http://www.elibrary.ru/)

### *2. Расчеты тепловых схем теплоэнергетических установок:*

Электронный фонд правовой и нормативно-технической документации «Консорциум

КОДЕКС» [http://docs.cntd.ru/;](http://docs.cntd.ru/)

Расчетный сервер НИУ МЭИ

[http://twt.mpei.ac.ru/ochkov/VPU\\_Book\\_New/mas/index.html;](http://twt.mpei.ac.ru/ochkov/VPU_Book_New/mas/index.html)

Информационная система по теплоснабжению РосТепло [www.rosteplo.ru.](http://www.rosteplo.ru/)

Журнал электрические станции [http://elst.energy-journals.ru/.](http://elst.energy-journals.ru/)

### **5 МАТЕРИАЛЬНО-ТЕХНИЧЕСКОЕ ОБЕСПЕЧЕНИЕ ДИСЦИПЛИНЫ**

Аудиторные занятия проводятся в специализированных аудиториях с мультимедийным оборудованием, в компьютерных классах, а также в других аудиториях университета согласно расписанию занятий.

Консультации проводятся в соответствии с расписанием консультаций.

Помещения для самостоятельной работы обучающихся оснащены компьютерной техникой с возможностью подключения к сети «Интернет» и обеспечением доступа в электронную информационно-образовательную среду университета.

При освоении дисциплины используется программное обеспечение общего назначения и специализированное программное обеспечение.

Перечень соответствующих помещений и их оснащения приведен в таблице 6.

Таблица 6 – Материально-техническое обеспечение дисциплины

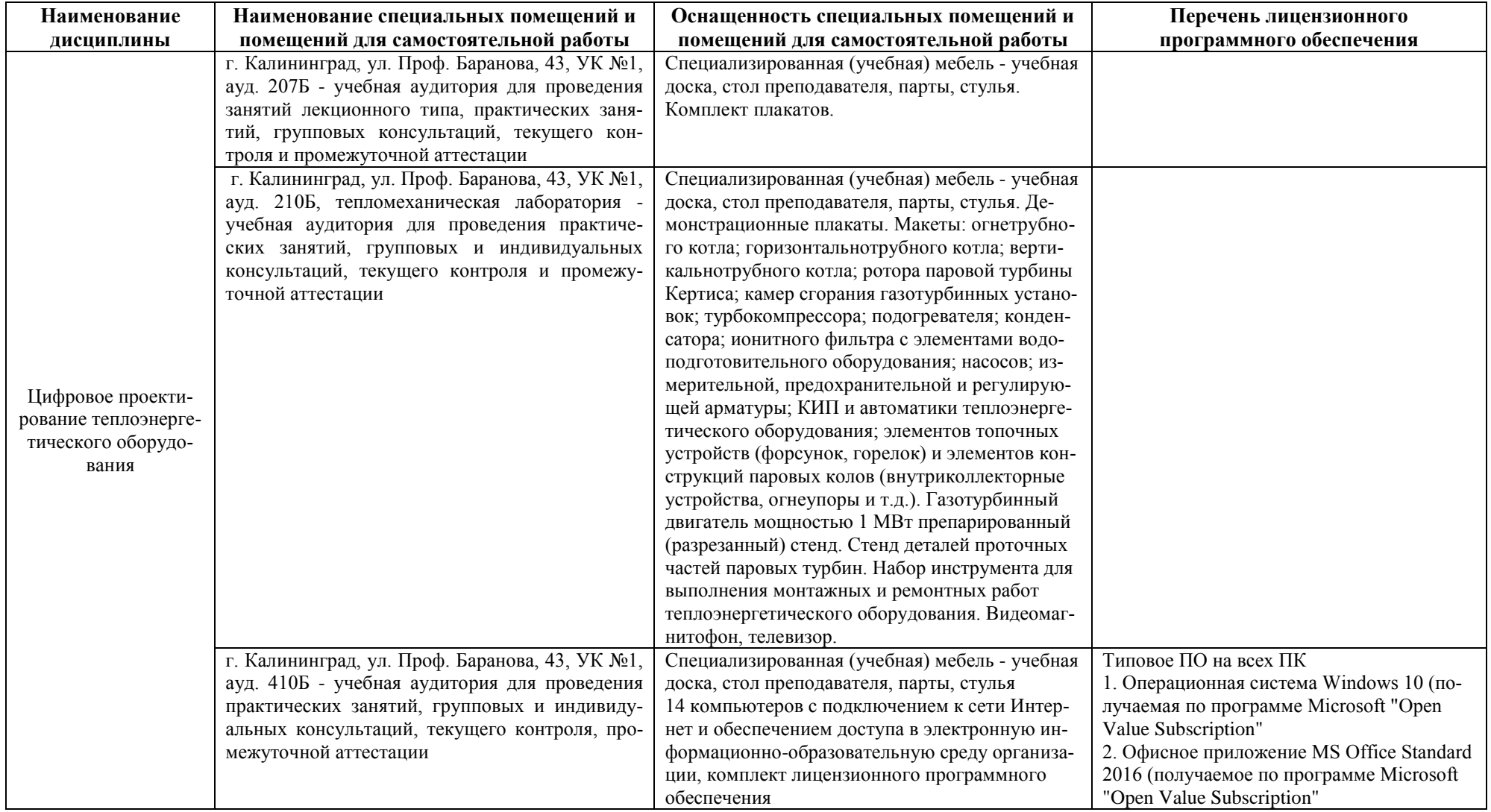

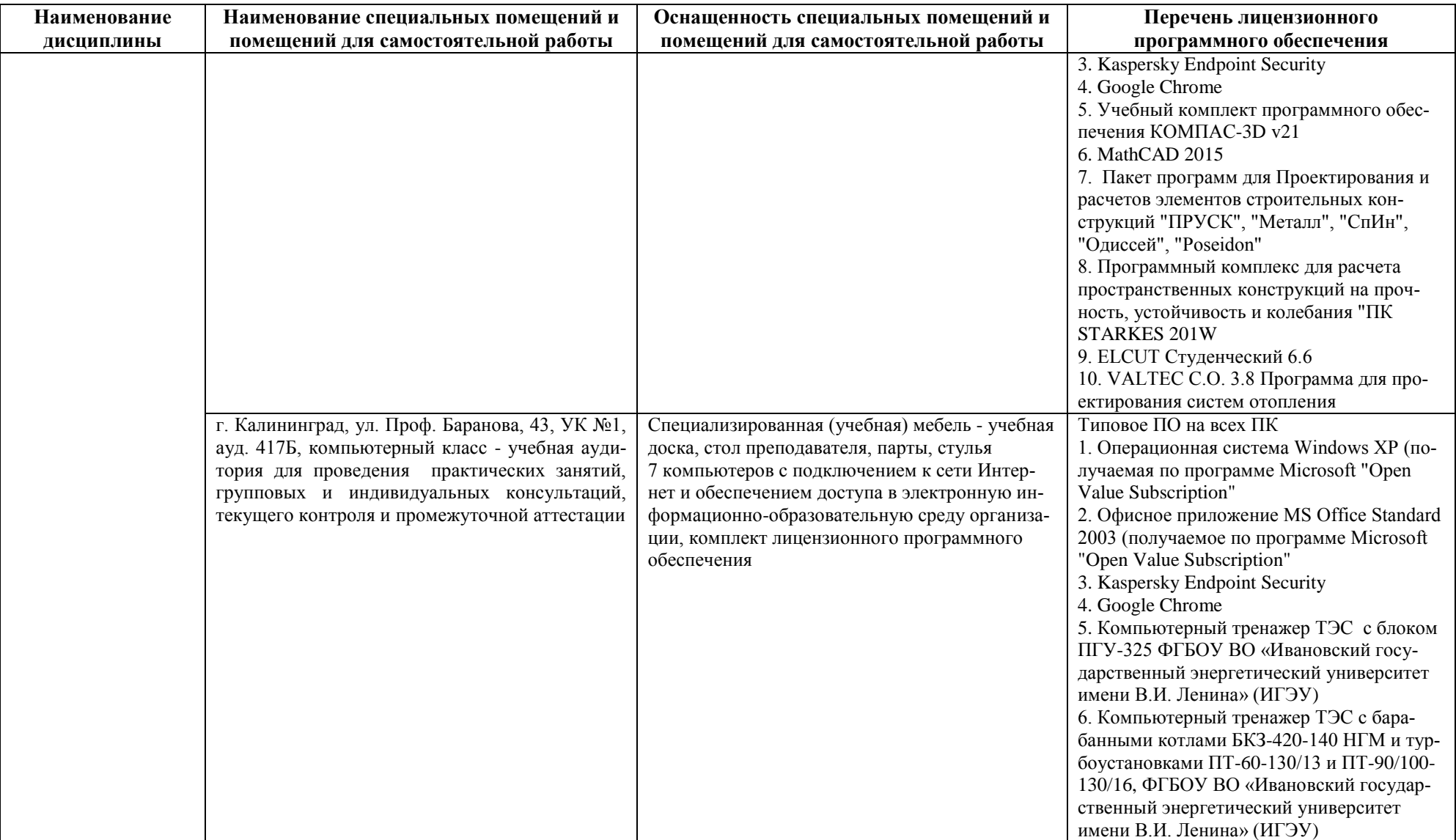

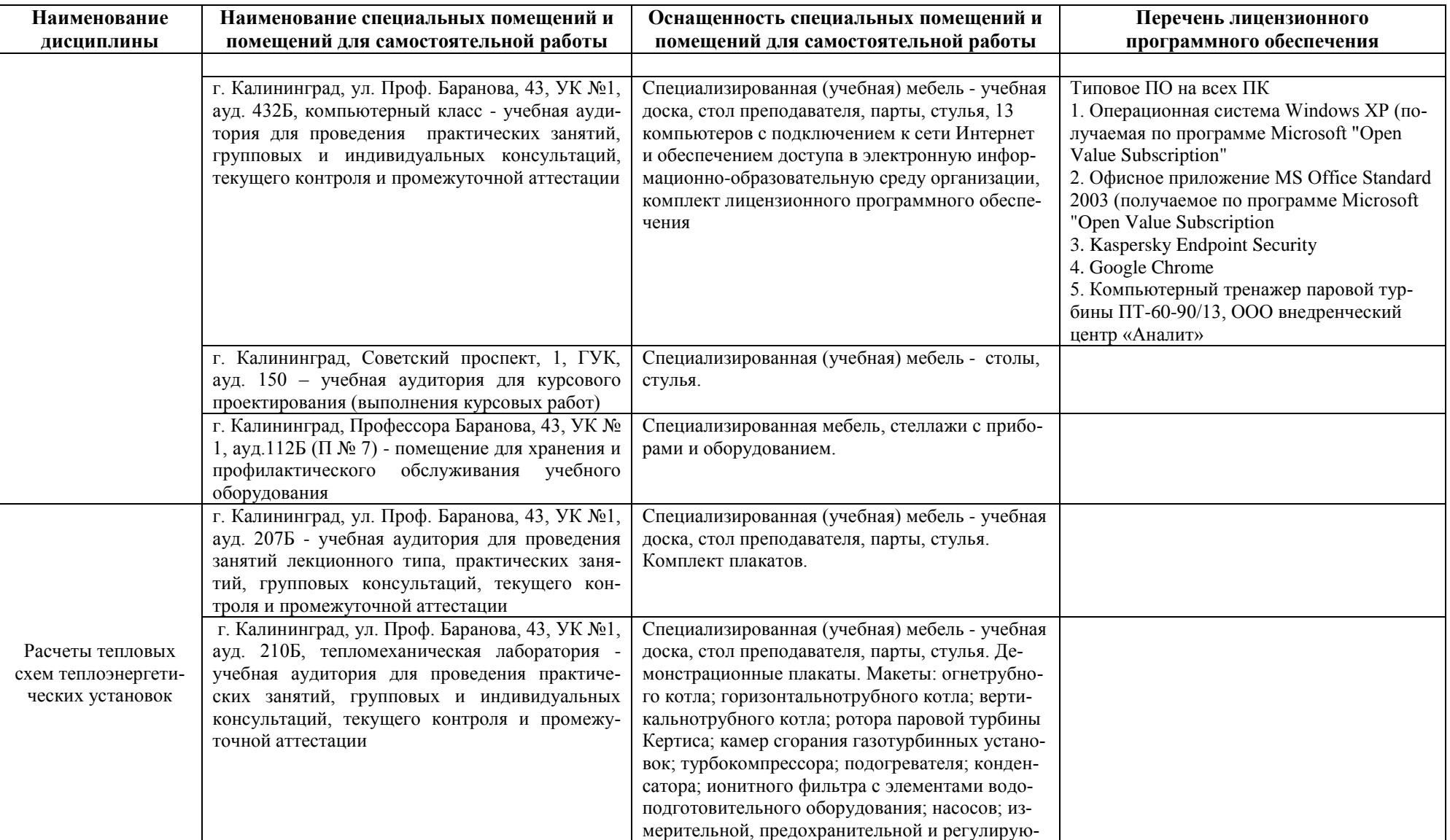

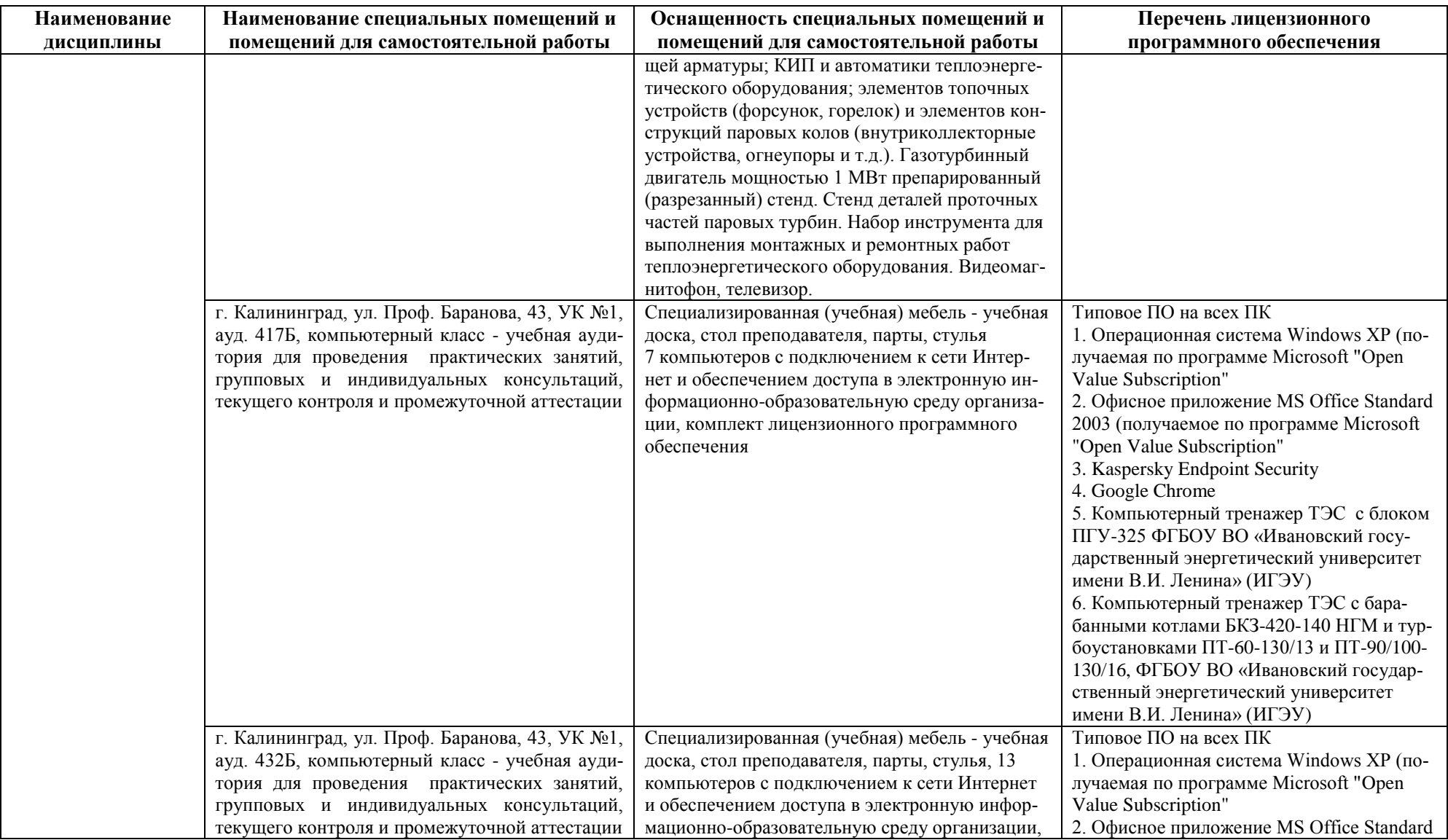

**Наименование дисциплины**

**Наименование специальных помещений и помещений для самостоятельной работы Оснащенность специальных помещений и помещений для самостоятельной работы Перечень лицензионного программного обеспечения** комплект лицензионного программного обеспе-2003 (получаемое по программе Microsoft чения "Open Value Subscription" 3. Kaspersky Endpoint Security 4. Google Chrome

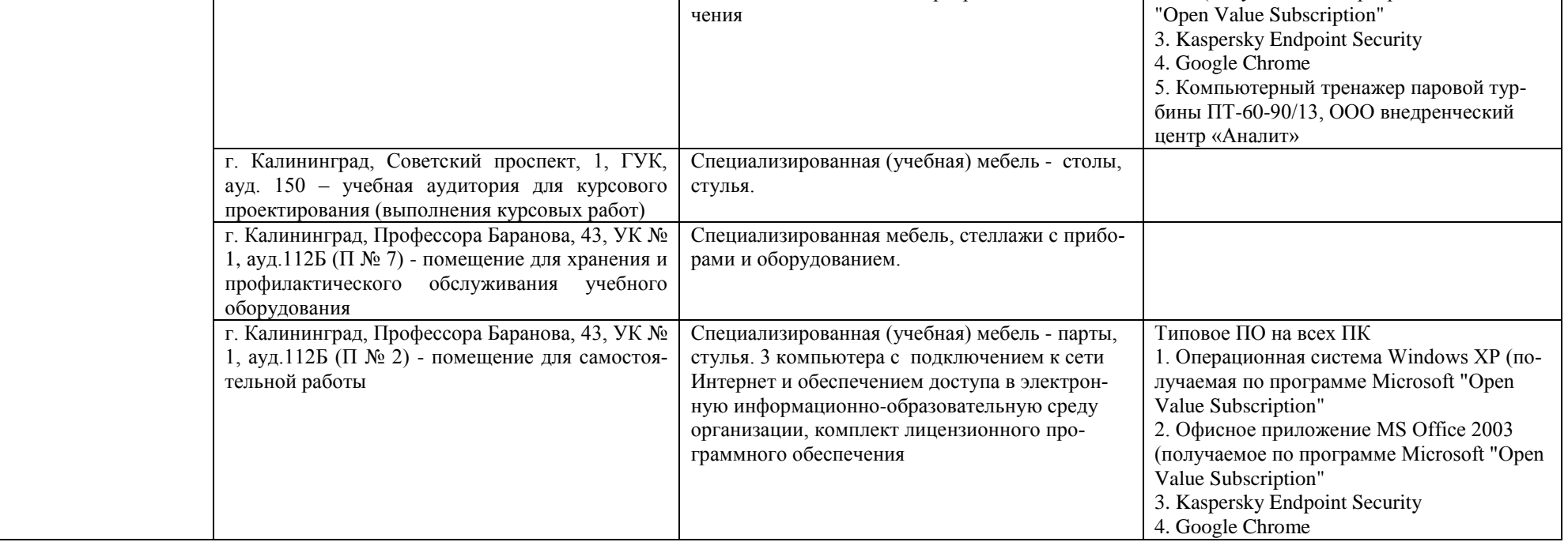

# **6 ФОНД ОЦЕНОЧНЫХ СРЕДСТВ ДЛЯ ПРОВЕДЕНИЯ АТТЕСТАЦИИ, СИСТЕМА ОЦЕНИВАНИЯ И КРИТЕРИИ ОЦЕНКИ**

6.1 Типовые контрольные задания и иные материалы, необходимые для оценки результатов освоения дисциплины (в т.ч. в процессе освоения), а также методические материалы, определяющие процедуры этой оценки приводятся в приложении к рабочей программе дисциплины (утверждается отдельно).

6.2 Универсальная система оценивания результатов обучения включает в себя системы оценок: 1) «отлично», «хорошо», «удовлетворительно», «неудовлетворительно»; 2) «зачтено», «не зачтено»; 3) 100 – балльную/процентную систему и правило перевода оценок в пятибалльную систему (табл. 7).

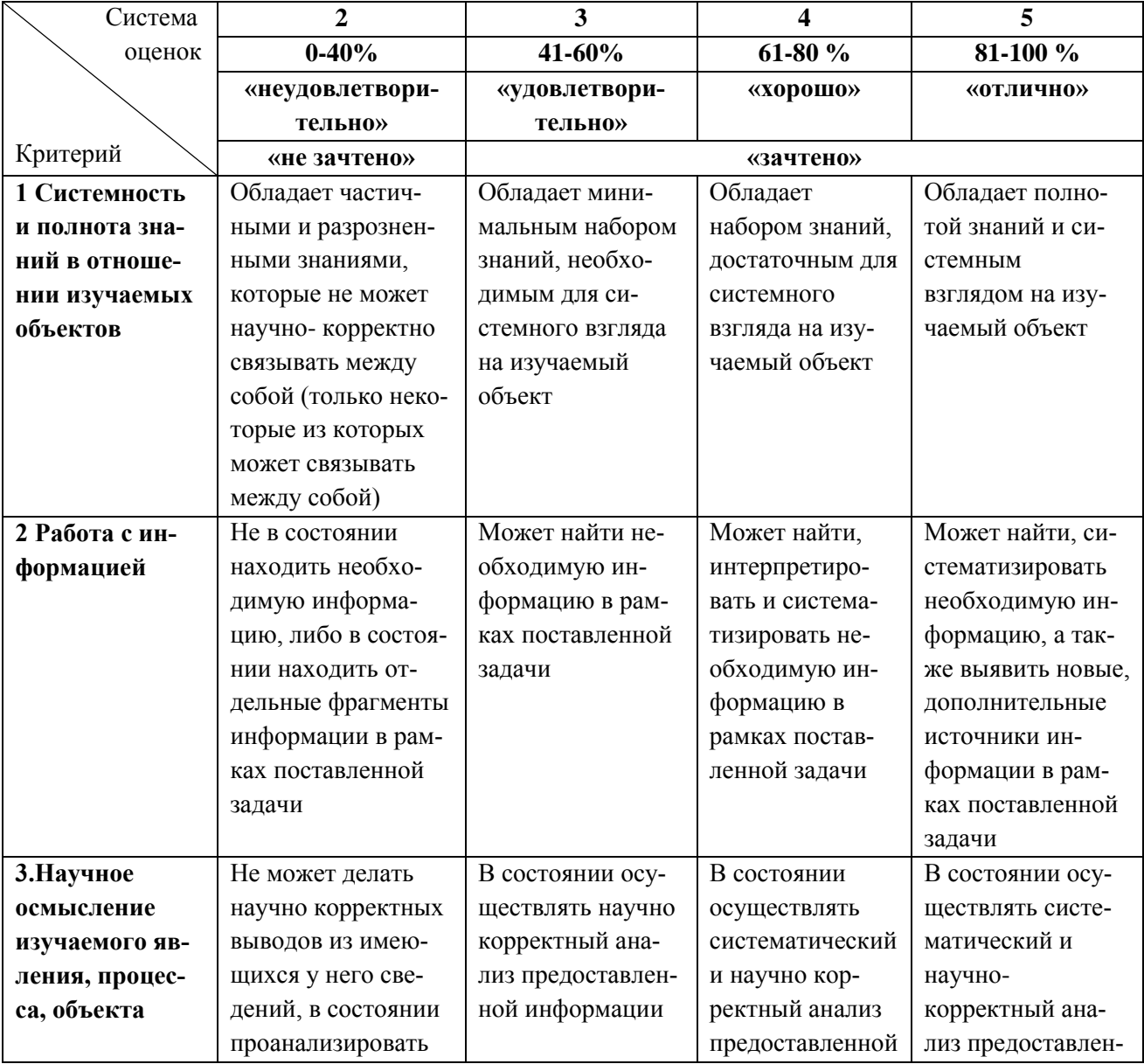

Таблица 7– Система оценок и критерии выставления оценки

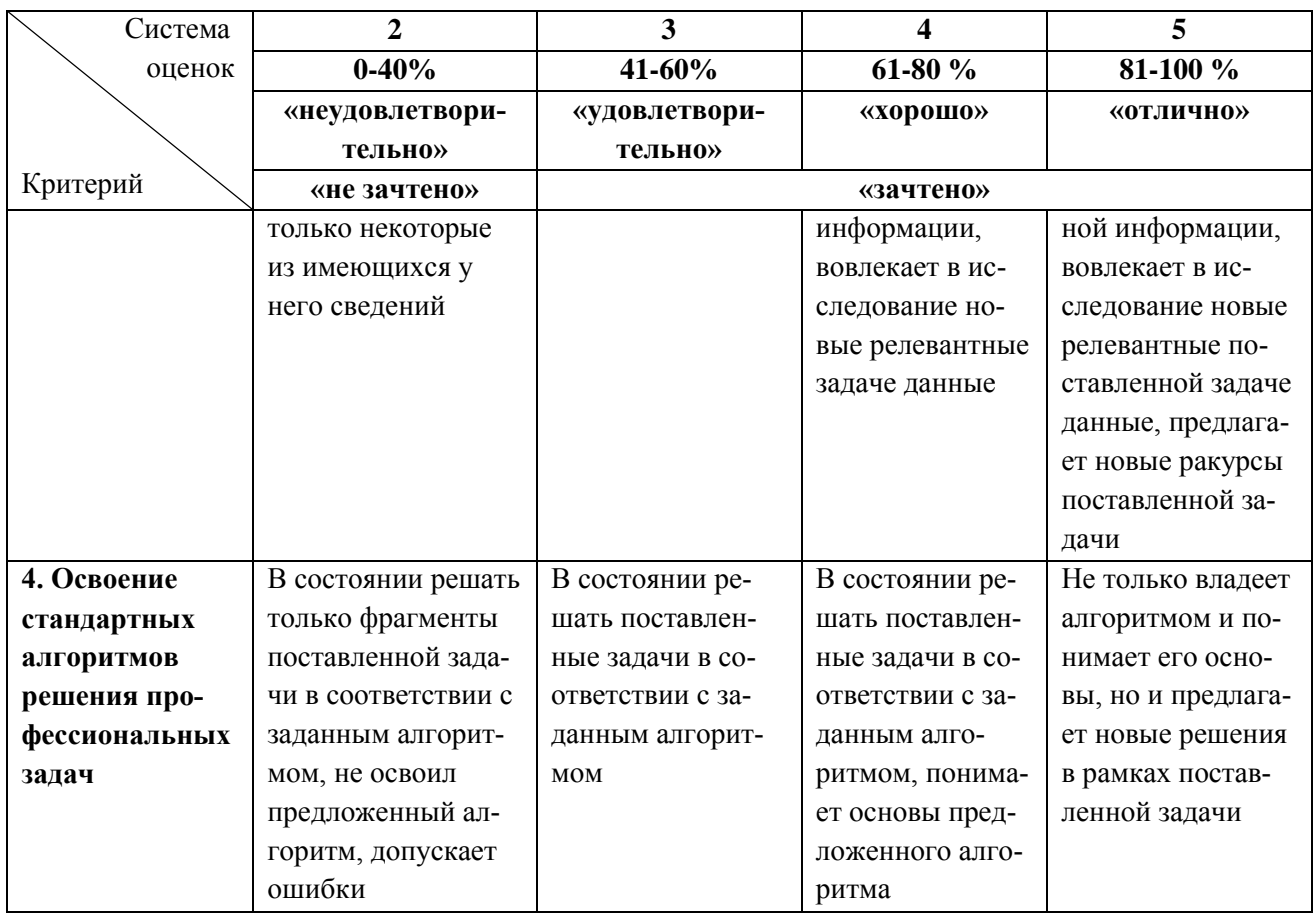

6.3 Оценивание результатов обучения может проводиться с применением электронного обучения, дистанционных образовательных технологий.

## **7 СВЕДЕНИЯ О РАБОЧЕЙ ПРОГРАММЕ И ЕЕ СОГЛАСОВАНИИ**

Рабочая программа дисциплин по выбору «Цифровое проектирование теплоэнергетического оборудования» / «Расчеты тепловых схем теплоэнергетических установок» представляет собой компонент основной профессиональной образовательной программы магистратуры по направлению подготовки 13.04.01 Теплоэнергетика и теплотехника.

Рабочая программа рассмотрена и одобрена на заседании кафедры энергетики (протокол № 4 от 29.03.2022 г.)

Заведующий кафедрой В.Ф. Белей

Директор института дело ПИ.С. Александров